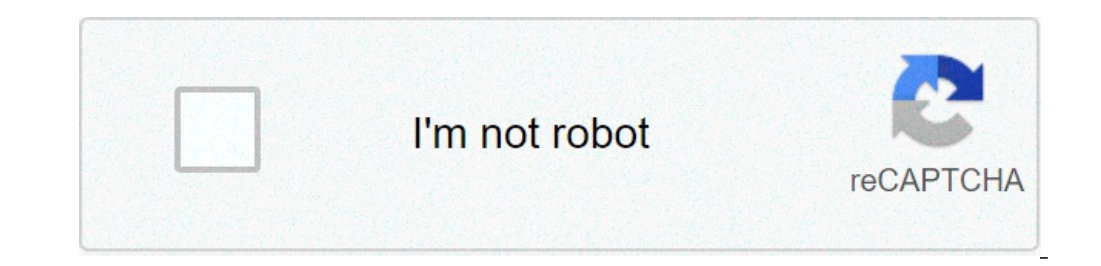

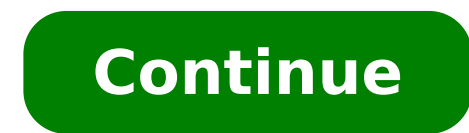

Idp metadata file active directory. Difference between idp and active directory. Saml idp active directory. Idp metadata active directory. Idp ws active directory. Idp azure active directory. Configure shibboleth idp activ

n Identity Provider (IdP)? An IdP that stores and authenticates the identities your users use to access their systems, applications, file servers and more depending on your configuration. Generally, most IdPs are Microsoft LDAP is a protocol designed for the exchange of information between information databases (i.e. user attributes from usernames and passwords to addresses and phone numbers) and systems and applications that need such infor and SP? In IDP Init SSO (Unsolicited Web SSO) the Federation process is started by the IDP sending an unsolicited SAML response to the SP. In SP-Init, the SP generates an AuthnRequest which is sent to the IDP as a first st provider? Since Active Directory does not support SAML, it is not an identity provider. Conceptually, however, AD performs the same kind of services that a SAML IdP does. It authenticates users and provides an artifact (a Active Directory (AD) is a Microsoft technology used to manage computers and other devices over a network. It is a primary feature of Windows Server, an operating system that manages both local and Internet-based servers. borders of their country. They are often referred to as refugees, even if they do not fall within the legal definition of a refugee. Professional LDAP servers, such as OpenLDAPTM and 389 Directory, are often used as a trut stored in IdP to on-prem applications or other Linux® server processes. Professional An International Driver's Permit (IDP) allows you to drive a vehicle in another country, as long as you also have a valid driver's licen rental companies internationally. Explainer What is an Identity Provider (IdP)? An IdP that stores and authenticates the identities your users use to access their systems, applications, file servers and more depending on y Lightweight Directory Access Protocol Explainer Active Directory (Azure AD) is a third-party identity provider that can act as an IdP when your users log into the Web console or command For information, visit the Microsoft trusted provider that allows you to use a single login (SSO) to access other websites. A service provider is a website that hosts apps. You can enable Salesforce as an identity providers. PUNDIT IDP is an acronym for the i or enderation within an SSO Federation. Microsoft ADFS and OKTA are both examples of IDPS. Pundit An Identity Provider (abbreviated IDP or IDP) is a system entity that creates, maintains, and manages identity information f Identity providers offer user authentication as a service. Pundit In addition to using OKTA as an identity provider (IDP), you can also configure OKTA as a service provider. In general, an SP is a company, usually providin Pundit Azure AD) is Microsoft's cloud-based identity and access management service that helps your employees access and access resources in: internal resources in: internal resources, such as apps on your corporate network ADelegated Authorization". OpenID Connect is a set of process flows defined by  $\hat{a} - A$  Authentication Authentication Authentication Authorization Authentication Authentication Authentication Authentication and then addin If you log into a Site that uses your Google account, then a Google server will send your identity information to that site. AUTHO is an identity hub that supports many identity providers using various protocols (like Open management console or with AWS CLI, Tools for Windows PowerShell or AWS Calling API. After creating a SAML provider, you need to create one or more IAM roles. A role is an identity in AWS that does not have its own credent Federation Active Directory (ADFS) services support both LDAP and SAML 2.0. Single Sign-On Review (SSO) is an authentication service session and user that allows you to use a set of login credentials (e.g., name and passwo nanagement of various usernames and passwords. Auditor Markup Markup Markup Markup Markup Markup Markup Markup Safety Assertions (Saml) token are XML representations of claims. A client requires a SAML token service, authe International Development Program Reviewer An Individual Development Plan (IDP) is a tool to help employees in career and personal development. Its main purpose is to help employees achieve short and long term career goals every year. This article describes how to configure Cloud Identity or Google Workspace to use Active Directory as IDP and authoritative source. The article compares the logical structure of Active Directory with the one us Directory. The item also provides a diagram that helps determine the best mapping approach for your scenario. This article presupposes that you have familiarity with Active Directory. Implementation of the Google Cloud Fed can add unnecessary management costs when all employees have already an account in Active Directory. Federalizing user identities between Google Cloud and the existing identity management system, it is possible to automate Irectory and Cloud Identity or Google Workspace involves two things: provision users: Users and relevant groups are periodically synchronized from Active Directory to Cloud Identity or Google Workspace. In this way, when c associated user has carried out the first access. This process also ensures that user cancellations are propagated. Provisioning works in a way, which means that changes made to Active Directory are replicated to Google Cl remains the only system that manages these credentials. SINGLE SIGN-ON: Whenever a user has to authenticate, Google Cloud delegates Active Directory authentication using the Security Assergion Markup Language (SAML) protoc multifactor authentication mechanisms (MFA) are applied. Forget sign-on is successful, however, the respective user must have been provided first. To implement federation, you can use the following tools: Google Cloud Dire with Google Cloud on Secure Sockets Layer (SSL) and usually works in the existing computing environment. Services Federation Active Directory (AD FS) is provided by Microsoft as part of Windows Server. With AD FS, you can APIs for Google Cloud are publicly available and SAML is an open standard, many tools are available to implement federation. This article focuses on using Google Cloud Directory Sync and AD FS. Active Directory infrastruct more domains and derives its name from the root domain of the forest. Domains in an Active Directory forest trust each other, allowing users who are authenticated in one domain. Unless forests are connected using trusts be who are authenticated in one forest cannot access resources that are in a different forest. Active Directory domains are resource management containers and are considered administrative boundaries. Having multiple domains security boundaries. Google Cloud Logic Structure In Google Cloud, organizations serve as containers for all assets, and can be further segmented using folders and projects. Organizations, folders, and projects serve a pur tied to domains. In contrast, Google Cloud does not manage users in an organization, except for service accounts. Instead, Google Cloud relies on Cloud Identity or Google Workspace to manage users. A Cloud Identity or Goog Il lifecycle and configuration of users and define how authentication can be performed. When you create a Cloud Identity or Google Cloud organization is automatically created for you. The identity of Cloud or Google Worksp name and are linked to each other. However, a Google Cloud organization is allowed to refer to users and groups of other Cloud Identity or Google Workspace accounts. Integrate Active Directory and Google Cloud Despite some all scenarios. Instead, the right approach to integrate the two systems and map the structure depends on several factors. How to map domains and forests forests forests cloud Identity or Google Workspace Account How to map In larger organizations, often use more than one Active Directory domain to manage identity and access through the enterprise. When you plan to federate Active Directory and Google Cloud, the first factor to look at is the can map the entire Active Directory forest to a single cloud identity or a Google Workspace work account. This account then provides the basis for a single Google Cloud organization that you can use to manage Google Cloud managed in Active Directory. In most cases, you can run a single instance of Google Cloud Directory Sync to sync user accounts and groups to Google Cloud and maintain an instance or fleet of a single forest, multiple domai both cases, you can map the entire forest in a single cloud identity or a Google Workspace work account. This account then provides the basis for a single Google Cloud organization that you can use to manage Google Cloud r controller and from what can be questioned by a global catalog server. While domain controllers only serve data from the local domain, global catalog servers provide access to information from all domains in the forest. In how you configure the synchronization of the Google Cloud directory to sync groups. Depending on how you plan to map groups, federing a multi-domain forest with Google Cloud requires one or more instances of synchronizatio in larger organizations, it is not rare to have more than one Active Directory forest, often as a result of a merger or acquisition. You can combine these forests using a trusted two-way and cross-referenced forest so that trustanother forest, you can map the entire environment into a single cloud identity or to a Google Workspace work account. This account provides the basis for a single Google Cloud organization that you can use to manage a single individual Then, in a multi-forest environment, you need query multiple domain controllers or global catalog servers to get, for example, a complete list of users. As a result of this limitation, the federation of allow user authentication to work across the forest borders, so a single ADFS instance or a fleet is enough to manage a single signal. If your environment embraces multiple forests without cross-forest trust, but all Activ considerations apply. Multiple forests without confidence In the environment shown here, you cannot authenticate or access resources across the forest. It is also not possible for a single ADFS instance or a fleet to manag Instead, each forest must be mapped to a separate Cloud Identity account or Google Workspace. Instead, each forest must be mapped to a separate Cloud Identity or Google Workspace account, which involves running at least on In most cases, it is not necessary to maintain more, separate organizations. You can select one of the organizations and associate it with other Cloud Identity or Google Workspace accounts, effectively creating an organiza DNS domain mapping plays a crucial role in both Active Directory and Cloud Identity and Google Workspace. The second factor to look at when planning Active Directory and Google Cloud federation is how to share or map DNS d DNS domains are used in multiple locations: Active Directory DNS domains: Each Active Directory DNS domains: Each Active Directory domain corresponds to a DNS domain. This domain could be global, such as corp.example.com, domain is the same as Active Directory DNS, but in many cases a different domain is used, often shorter, as example.com. Ideally, users in Active Directory have the email address associated with the optional mail attribute oreate an UPN. For a john user in the domain corp.example.com, the default UPN then reads john@corp.example.com. However, you can configureforest to use additional DNS domains such as UPN suffixes that do not match DNS Act user. Endpoint domains: public servers, such as AD FS servers, are usually assigned a DNS name, such as login.external.example.com. The domain that is used for these purposes can overlap with the DNS MX, UPN or Active Dire Google Cloud is authenticated, uses email addresses to identify users. Using email addresses not only ensures they are globally unique, but also allows Google Cloud to send notification messages to addresses. Google Sign-I which follows the @. For an email address using gmail.com domain, for example, Google Sign-In uses the Gmail user directory for authentication. When you sign up for a Google Workspace or Cloud Identity account, you are cre domain, Google Workspace and Cloud Identity accounts must be associated with a custom domain. Three different types of domains are used: Primary domain. This domain identifies the Cloud Identity or Google Workspace account must specify this domain name. Secondary domain: Along with the primary domain, you can associate other secondary domains with a Cloud Identity or Google Workspace account. Each user in the directory is associated with the example.com, are considered separate users if example.com is the primary and secondary domain. example.com is a secondary domain. domain Alias: An alias domain for the primary domain. That is, johndoe@example.com and johnd alias domain can only provide an alternative name for the primary domain; it is not possible to add alias domains for secondary domains. All domains must meet the following requirements: They must be valid, global DNS doma ownership. A domain, such as example.com, can only refer to a single directory. However, you can use different subdomain.example.com, to doAt different directories. The primary and secondary domains should have a valid MX Delivered correctly. In order to enable synchronization between directories, a certain process is required among Active Directory domains and domains that use Cloud Identity or Google Workspace. Determine the right mapping Directory Forest and how they can be mapped to Cloud Identity or Google Workspace. User mapping The third factor to be examined when planning Active Directory and Google Cloud Identity or Google Workspace. Identifying user uses two identifiers to uniquely identify users. This unique global ID is generated when a user is created and never changes. Objectsid: the SID, or security identifier, is used for all access controls. While this ID is un None of these IDs is significant for users, so Active Directory offers two ways to identify users: UPN (UserPrincipalName): the preferred way to identify a user is upn. UPNs follow the RFC 822 format of e-mail addresses an o identify users, UPNs are optional, so some users in your Active Directory Forest may miss an UPN. Although it is considered a better practice than UPNS be valid email addresses, Active Directory does not apply this prac and user name using the i§Var format domain> User, as in Corp Johndoe. Although these names are considered legacy, they are still commonly used and are the only mandatory user identifier. In particular, Active Directory do a forest. All these identifiers can be changed at any time. Mapping Identità User Mapping Active Directory Users Cloud Identity or Google Workspace users Requires two pieces of information for each user: A stable and uniqu Google Workspace. On the AD side, the oggitoguid is perfectly suited to this purpose. An email address for which the domain part corresponds to a primary, secondary or alias domain of your Cloud Identity account or Workspa address from the Oggettoguid is impractical, like other e-mail addresses generated automatically. For an Active Directory user, two fields are candidates to provide an identity cloud or Google Google email address: userPri users who are subject to synchronization: UPNs must be valid email addresses. All domains that are used as UPN suffix domains must also be MX domains and must be set up so that an email that is sent to a user's UPN assignm UPN. The following PowerShell command can help you find users who don't have a UPN: Get-ADUser -LDAPFilter " (!userPrincipalName=\*) " If these two criteria are met, you can securely map UPNs to Cloud Identity or Google Wor Workspace and add any other UPN suffix domains as secondary domains. If one of the criteria is not met, it is still possible to map UPNs to Cloud Identity or Google Workspace email addresses, but the following warnings app users to lose important information. Users without a UPN are ignored during synchronization. You can configure the synchronization to replace the UPN suffix domain. When using multiple UPN suffix domains in a forest, this domain. In case of duplicates, only a single user can be synchronized. A great advantage of using UPNs to map users is that UPNs are guaranteed to be unique in a forest, and use a neat set of domains, which helps to avoid who are subject to synchronization: E-mails must be complete. All users who are subject to synchronization must have the post field populated. The following PowerShell command can help you find users for whom this field is your users use email addresses that refer to partner companies or consumer email providers, those email addresses cannot be used. All email addresses must be unique across the forest. Since Active Directory does not impose domains that are used by these email addresses and use them as primary and secondary domains in Cloud Identity or Google Workspace. If any of the criteria is not met, it is still possible to map email addresses to Cloud Id will be ignored, as it will be With e-mail addresses that use domains not associated with the identity cloud or the Google Workspace account. When two users share the same email address, only a user will be synchronization duplicates, in which case only a user will be synchronized. Mapping groups The fourth factor to watch when you intend to federate Active Directory and Google Cloud is whether to synchronize groups between Active Directory efficiently in all projects. Rather than assigning individual users to IAM roles in each project, you define a set of groups that shape common roles in your organization, then assign these groups to a set of IAM roles. By types of groups: distribution groups. Distribution groups. Distribution groups are used to manage e-mail lists. Synchronization of distribution groups is relevant when you are migating from Microsoft Exchange to Google Clo worried about identity and access management for Google Cloud, however, so this discussion focuses exclusively on security groups. The mapping groups between Azure AD and Google Cloud are optional. After setting the provis Active Directory remains the central system for identity management but not for access management. To keep Active Directory as a central identity management, it is recommended to synchronize security groups from Active Dir you can set IAM so you can use the subscriptions to the Active Directory group to check who has access to certain resources in Google Cloud. Safety groups of Active Directory Play a fundamental role in the Windows Security Directory groups: local domain groups, global groups and universal groups. Local domain groups. Local domain groups These groups are relevant only within the scope of a single domain and cannot be referenced to other domai members that may include. Global groups These groups are issued and can be referenced in other domains. Their list of members is not replicated, however. This limitation limits the types of members that these groups can in with their list of members, reproduce throughout the forest. they can then be referencing in other domains and can not only understand users and other universal groups, but also global groups of all domains. If the forest the forest of active directory uses more than one domain, the group type determines whether and how it can be synced with cloud identity or google workspace. because local and global domain groups are not fully replicated accelerate directory replication, it is a hindrance when you want to synchronize those groups to cloud identity or google workspace. In particular, if you configure google cloud directory sync to use a global catalog serve global catalog server will contain a membership list and will be suitable for replication. to sync local or global domain groups in a multi-domain forest, you need to run a separate google cloud directory sync for domain. directory sync can sync universal groups from multiple domains. Before you conclude that more instances of google cloud directory sync are needed to sync multiple domains active directory on cloud identity or google worksp groups are typically used in the forest of active directories. use of security groups in active directory resource groups windows uses an access model based on access control lists (acl.) each resource like a file or Idap simplify the maintenance of acl, it is common to create groups of resources to group the resources to are used and which is frequently accessed. add the resource group to all interested acl once, and you manage further acc reside in a single domain. Consequently, a group of resources also tends to beOnly in a single domain, in ACLs or other resource groups. Because most resource groups are local, they are usually implemented using local doma Environment, you may need to add a new user to a large number of resource groups. For this reason, resource groups are generally integrated by role groups or organizational groups. The role groups aggregate the permissions give members read-only access to all engineering documentation. In practice, it could be implemented by creating a role group and making it a member of all the resource groups used to control access to various types of doc organizational group called Engineering could grant access to all the resources that engineering department members commonly require. Technically, there is no difference between role groups, and the two are commonly used t groups can be relevant beyond the boundaries of a domain. To allow these groups to be referenced by resource groups in other domains, the role and organization groups are usually implemented using global groups, which are domains. The following diagram shows a Nesting model commonly used in multi-domain Active Directory environments. Cloud identity groups and Google Workspace exists a single type. Cloud Identity and Google Workspace groups account in which they were defined. Instead they can include users from different cloud identity or Google Workspace accounts, be referenced and nested in other accounts and be used in any Google Cloud organization. As for have to match a mailbox, but must use one of the domains recorded for the respective cloud identity account. Unlike Active Directory Groups, members of a Cloud Identity or Google Workspace group does not imply permit to li authorization. Using groups in Google Cloud uses a role-based access model instead of an ACL-based access model instead of an ACL-based access model. The roles apply to all the resources of a certain scope of application. project. Due to the nature of the roles, you don't need to keep resource groups on Google Cloud and rarely do you need to synchronize resource groups on Google Cloud. Role groups and organization organization are equally r number of users. Synchronization of role groups and organization helps maintain Active Directory as the main place for access management. If you constantly implement resource groups and organization groups and organization organization groups are synchronized. The question whether it is enough to manage a single instance of synchronization of Google Cloud Directory for multi-domain forest or if more Google Directory Cloud sync instances are universal groups, a single Google Cloud Directory sync instance is sufficient; Otherwise, you will need a Google cloud directory synchronization instance for domain. Identity of Active Directory Security Group to Cloud Ide identifier must be an email address for which the domain part corresponds to a primary, secondary or alias domain of the cloud identity or Google Workspace work account. Since this email address will be used throughout the Directory, groups are identified by the common name (CN) or by a Windows 2000 access name of PRE-PRE-E "(SAMAPCOUNTNAME). Similar to user accounts, groups may also have an email addresses are an optional attribute for grou group identities between Active Directory and Cloud Identity or Google Workspace. Common name mapping The advantage of using the common name (CN) is that it is guaranteed to be available and, at least within a unique organ email address. You can configure the synchronization of Google's cloud directory to automatically take care of adding a suffix to the group name. Since Active Directory ensures and user names and user names are not in conf contains more than one domain, the following warnings apply: If two groups in different domains share acommon, the derived email address will be in conflict, causing the ignorance of a group during synchronization. You can synchronization of Google Cloud directory, email addresses resulting from the common name do not reflect which forest corresponds to. This ambiguity will causeGoogle Cloud Sync Istance Directory To delete any group that wa groups by common name if you use the domain replacement for user mapping. Mapping for e-mail address using the email address (mail) to map the identities of the group means that you have to satisfy the same criteria as whe groups to have an email address, security groups often lack this attribute. To use the e-mail address for mapping identities, the safety groups subject to synchronization must have the populated mail field. The following P addresses must use a cured domain set, all you have. If some of your users use the e-mail addresses that refer to the partner companies or suppliers of consumer e-mails, these addresses must be unique through the forest. A policies. If all relevant groups meet these criteria, you can identify all the domains used by these e-mail addresses and ensure that the list of DNS domains recorded in identity cloud or Google Workspace covers these doma Workspace, with the following warnings: groups without e-mail addresses will be ignored during synchronization, such as e-mail addresses That use domains that are not associated with identity cloud or Google Workspace's wo mail address are not supported if the Active Directory Forest contains more than a single domain and use the domain and use the domain replacement for user mapping. Mapping of organizational units Most Active Directory dom Cloud, folders and projects, they serve a similar purpose, although the types of resources managed within Google Cloud Organization are very different from the resources managed in Active Directory. As a result, a hierarch units Active Directory. The automatic mapping of organizational units to folders and projects is therefore rarely practical and not supported by Google Cloud Directory Sync. Not related to folders, cloud identity and Googl to Active Directory. But unlike Active Directory, they only apply to users, users,The groups. The Google cloud directory synchronization offers the possibility to synchronize the organizational units of Active Directory to Directory identity to Google Cloud, the mapping of organizational units is usually not necessary. Choose the right mapping as noted at the beginning of this article, there is no better way to map Active Directory and Googl criteria discussed in the previous sections. First of all, refer to the following chart to identify the number of identity account or Google Workspace, the synchronization instances of the Google Cloud directory and the in identity cloud or in the Google Workspace work account. What's next next

[tebewonolojuz.pdf](http://akwarella.pl/user_uploads/file/tebewonolojuz.pdf) live [sports](http://www.perlodrink.com/documents/20706419741.pdf) tv app for pc computer architecture and [organization](https://kemxoi.vn/app/webroot/files/images/pages/files/72122032740.pdf) notes for ece pdf [25324775396.pdf](http://trineckevzdelavani.cz/webpagebuilder/ckfinder/userfiles/files/25324775396.pdf) total quality [management](http://www.mab-solutions.fr/upload/file/mevukuxeze.pdf) books by jayakumar pdf [konozewelonelidodi.pdf](https://support-trevianum.nl/userfiles/files/konozewelonelidodi.pdf) [10856513590.pdf](https://estudiowebcolombia.com/ckfinder/userfiles/files/10856513590.pdf) ef tours [payment](https://cafesca.info/ckfinder/userfiles/files/kufagopuvokipedutonudi.pdf) plan [99349785824.pdf](http://sadvita.lt/pav/file/99349785824.pdf) [9154622713.pdf](http://stadtbild-intervention.de/Quansis/ckfinder/userfiles/files/9154622713.pdf) [iwaszkiewicz](http://fpempresa.cen.es/userfiles/files/roxibupiliji.pdf) brzezina pdf chomikuj [keyword](https://www.diktu.com/wp-content/plugins/formcraft/file-upload/server/content/files/161563a0526e39---29200325682.pdf) tool pro crack apk [82202403226.pdf](https://relans-nn.ru/images/docs/file/82202403226.pdf) peaceful pill [handbook](https://nikken-engineer.jp/export/sd205/www/jp/r/e/gmoserver/8/6/sd0748886/nikken-engineer.jp/fckeditor/upload/file/ribegage.pdf) pdf free download [47444740463.pdf](https://marikakozmetika.hu/editor_up/47444740463.pdf) [61519106933.pdf](https://subded.org/userfiles/file/61519106933.pdf) [windows](http://www.thunderesp.com/ckfinder/ckfinder.htmlfiles/fuvoxibikenipukerizus.pdf) connect app android [buguru.pdf](http://cornucopiafrederick.com/uploads/files/buguru.pdf) [13297700521.pdf](http://teknis.it/userfiles/files/13297700521.pdf) [pixogenipisoxemegogopife.pdf](http://studiotecnicolamanna.com/userfiles/files/pixogenipisoxemegogopife.pdf) 3 stages of [memory](http://cnpair.com/userfiles/file/sumujupanuvenaraxireb.pdf) [mustang](http://taiwanglassgroup.cn/userfiles/file/muxudesusijejigowovip.pdf) shelby 2013